# Pintos av

**TA Session** 

TA<br>Er<br>G

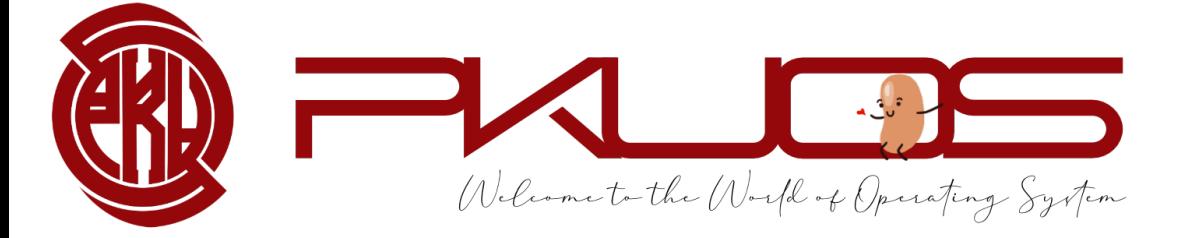

#### Some announcements:

Ø Lab 0 Code will due next Thursday 11:59 pm

Ø Lab 0 Design Doc will due next Sunday 11:59 pm

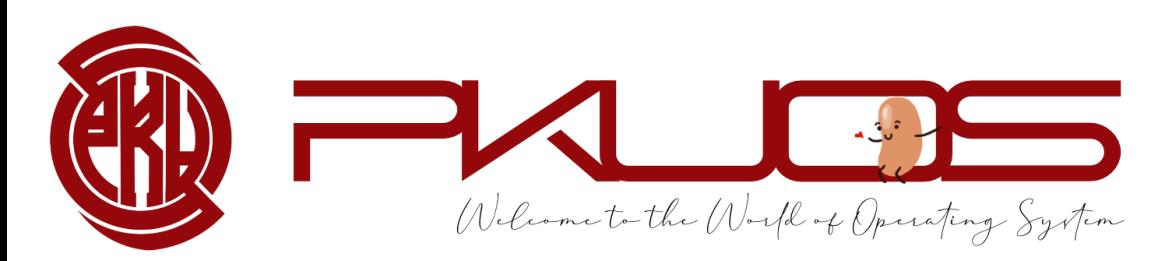

#### Educational OS Project Zoo

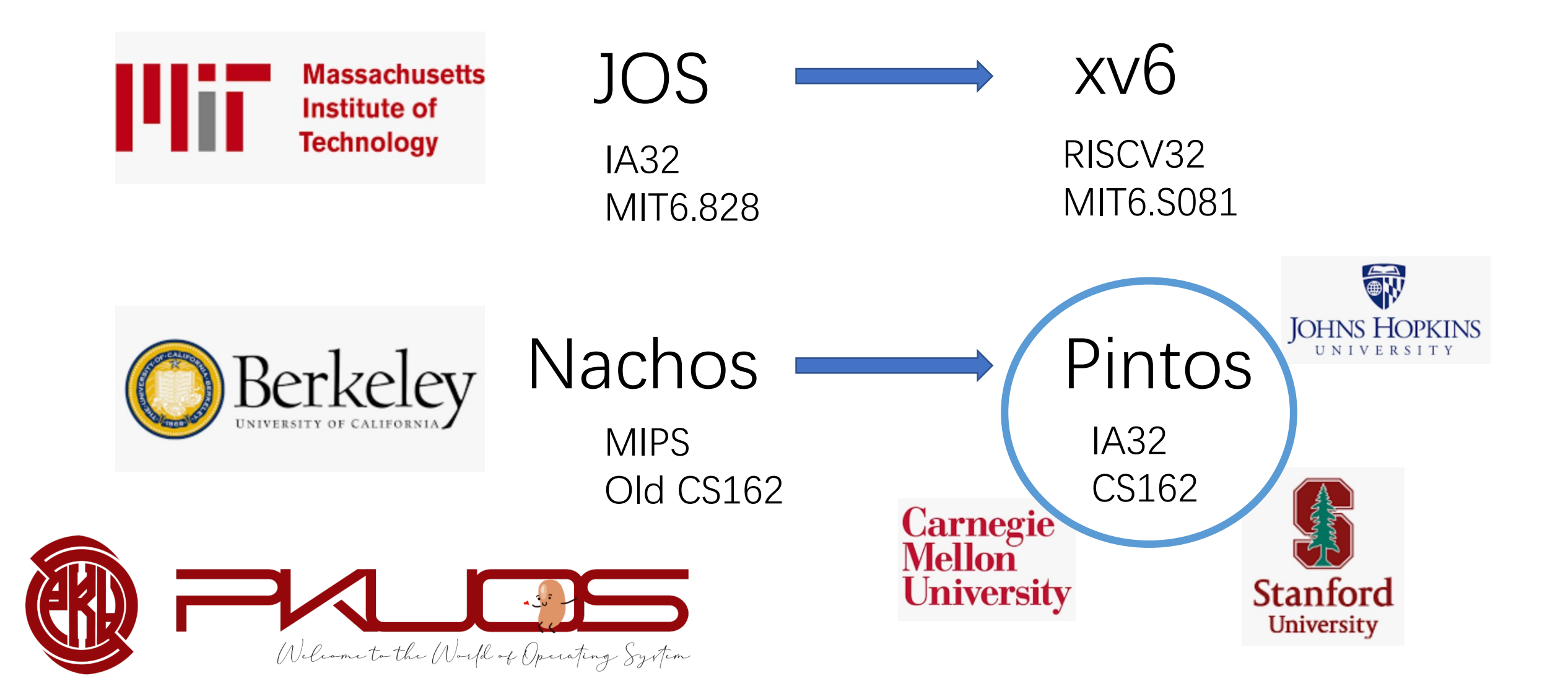

# Q : Why Pintos?

# Design and Implementation

- Ø OSDI, NSDI, PLDI … …
- $\triangleright$  Talk is cheap, show me the code

Ø Your design matters !!

Ø Write 2000+ LOC in a 10000+ LOC codebase

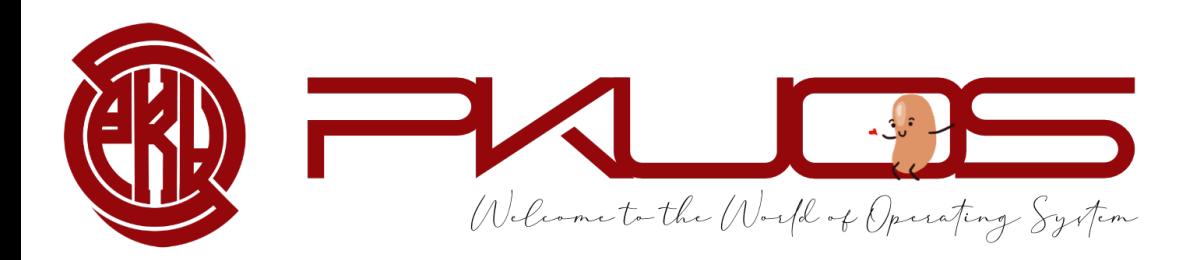

# Q : Why Pintos ?

## You will learn by Read The Code

 $\triangleright$  important skill both in production and research

- $\triangleright$  learn from good coding style
- $\triangleright$  some tools may help you

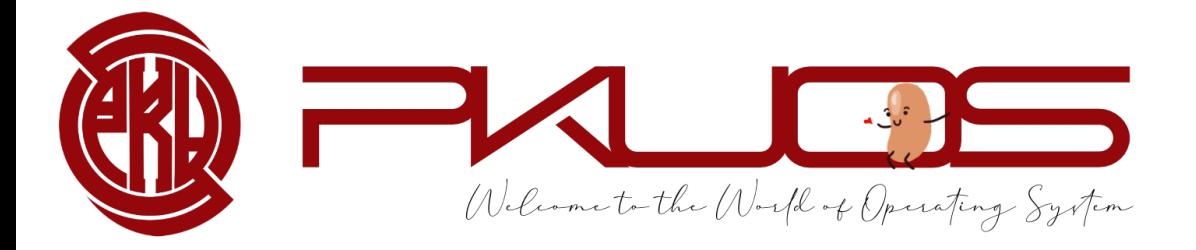

Q : Why Pintos ?

# You will learn by Design The Code

 $\triangleright$  think tenth, code once

 $\triangleright$  design doc template may help you

<sup>Ø</sup> not Pintos, but Your Pintos

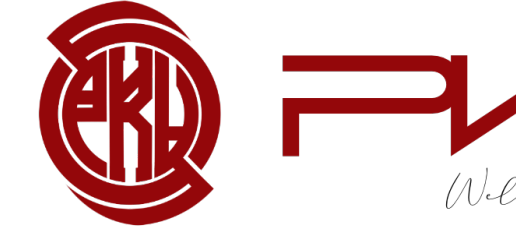

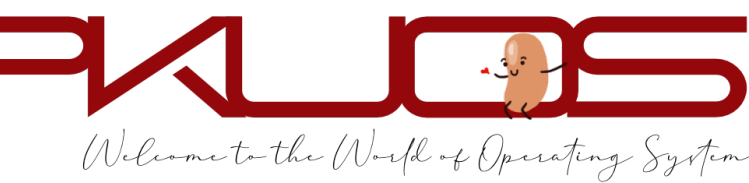

Q : Why Pintos ?

# You will learn by Write The Code

 $\triangleright$  maybe your first time writing 2000+ LOC

- $\triangleright$  tricky multi-threading synchronization
- $\triangleright$  test-driven development

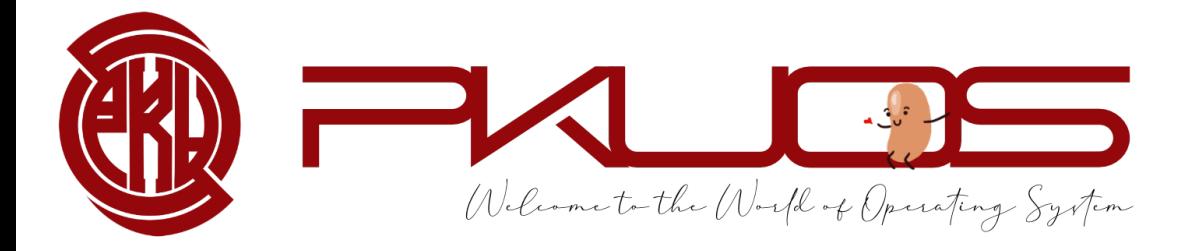

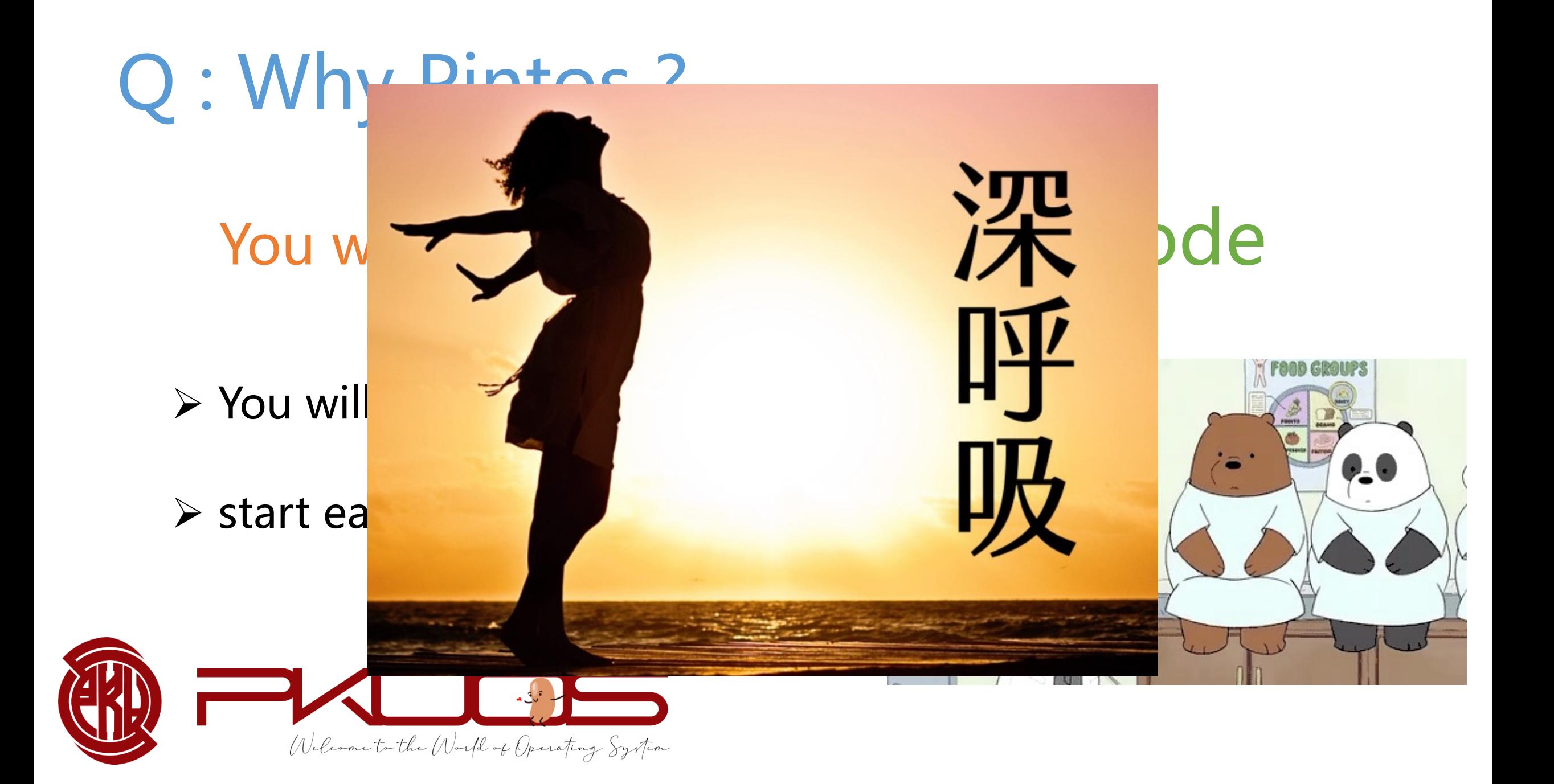

Q : Why not Pintos?

#### Ø IA32 architecture : CISC ISA, historical legacy

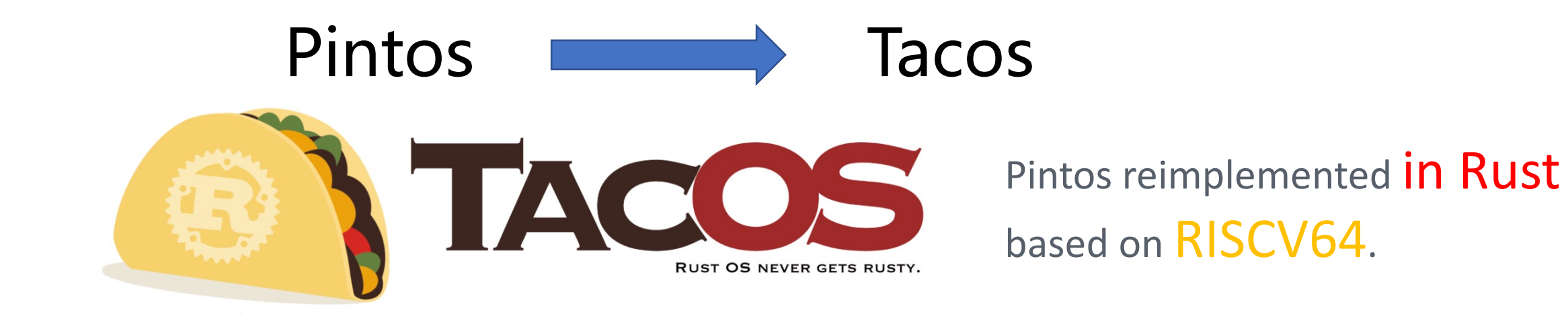

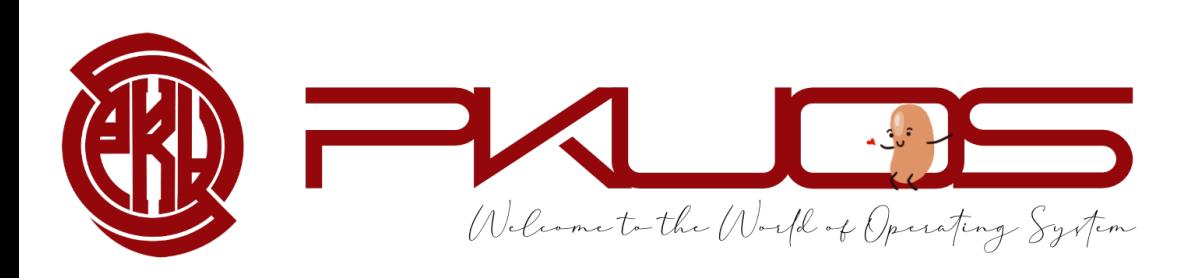

Q : Why not Pintos ?

#### Ø IA32 architecture : CISC ISA, historical legacy

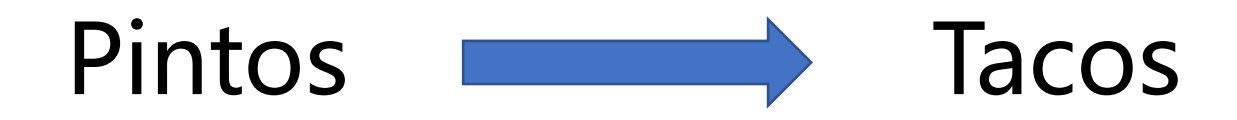

#### $\triangleright$  time consuming : 100 hours +++

optional lab4, long long long lab document, per-lab TA session

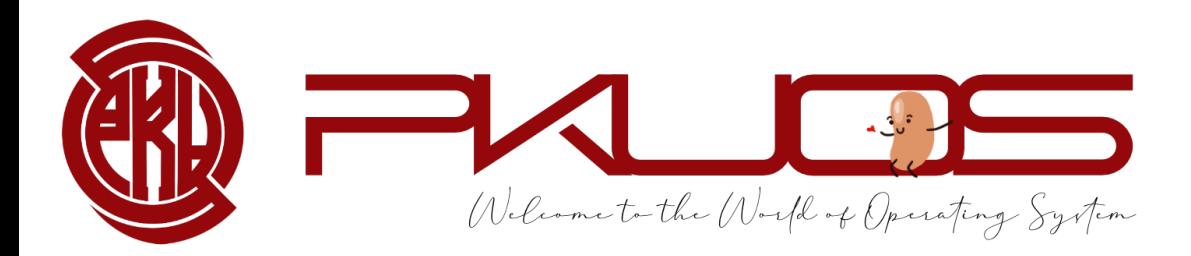

# Q : So ... what will you do?

- 
- 
- -
- 
- 
- 
- - -
- 
- - -
- 
- -
- 
- 
- 
- 
- - -
- 
- -
	- -
- 
- - -
		-
		-
		-
- 
- -
	-
	-
	-
	- -
- -
- 
- -
- 
- 
- 
- 
- 
- 
- 
- 
- 
- 
- 
- 
- 
- 
- 
- -

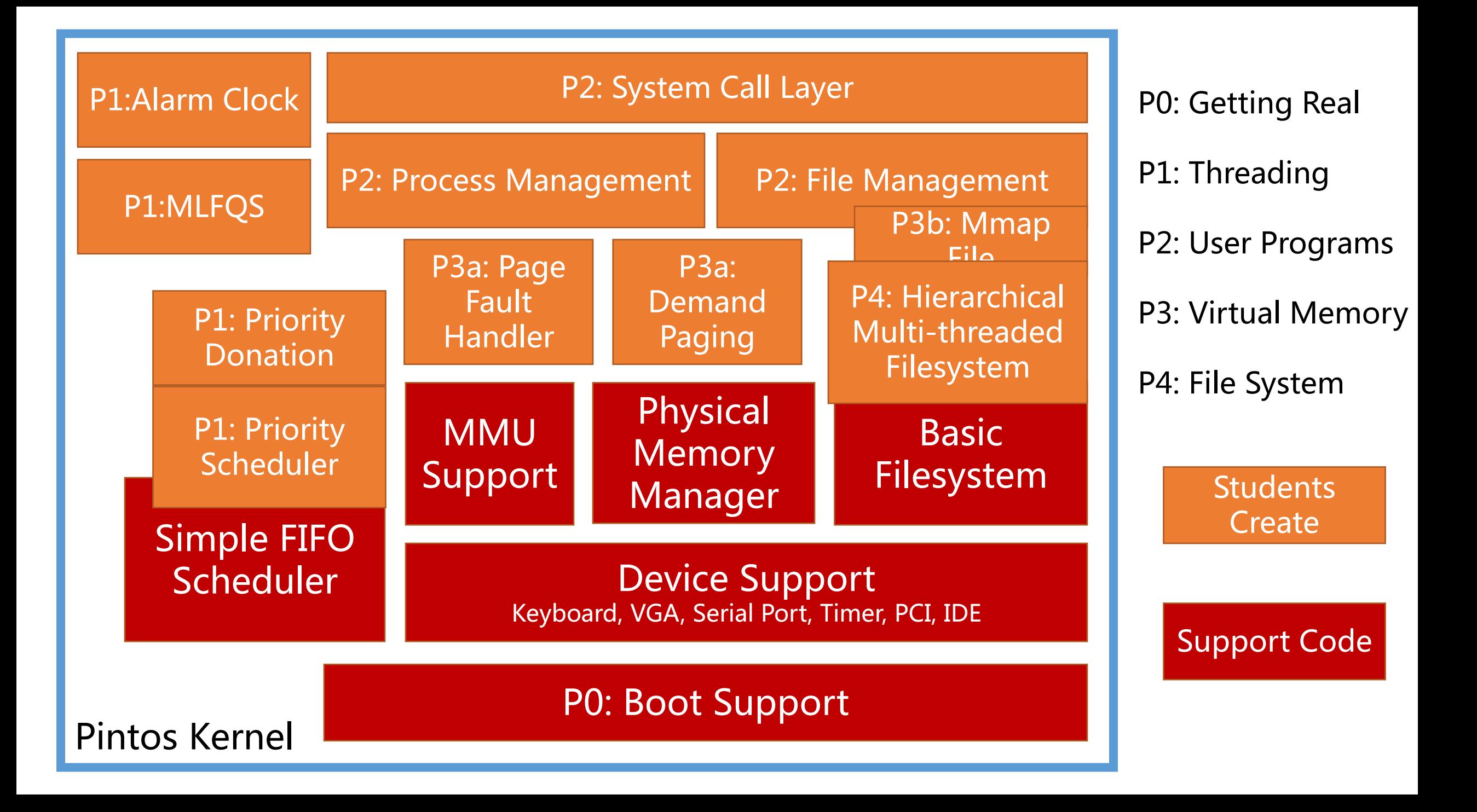

# Typical workflow:

Lab released on the Course Website

Read through the lab document

TA session

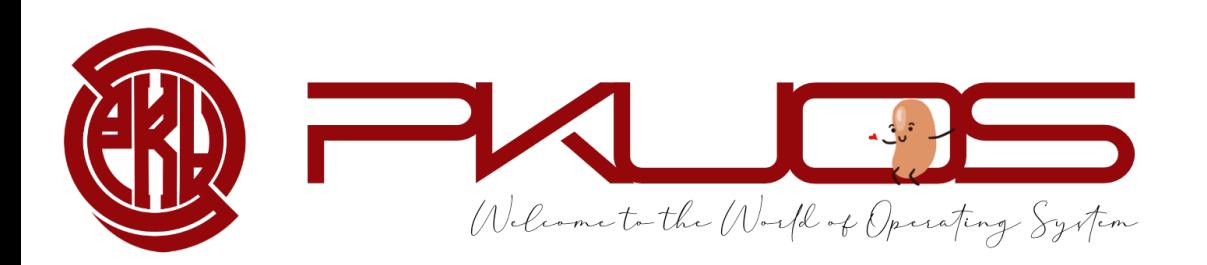

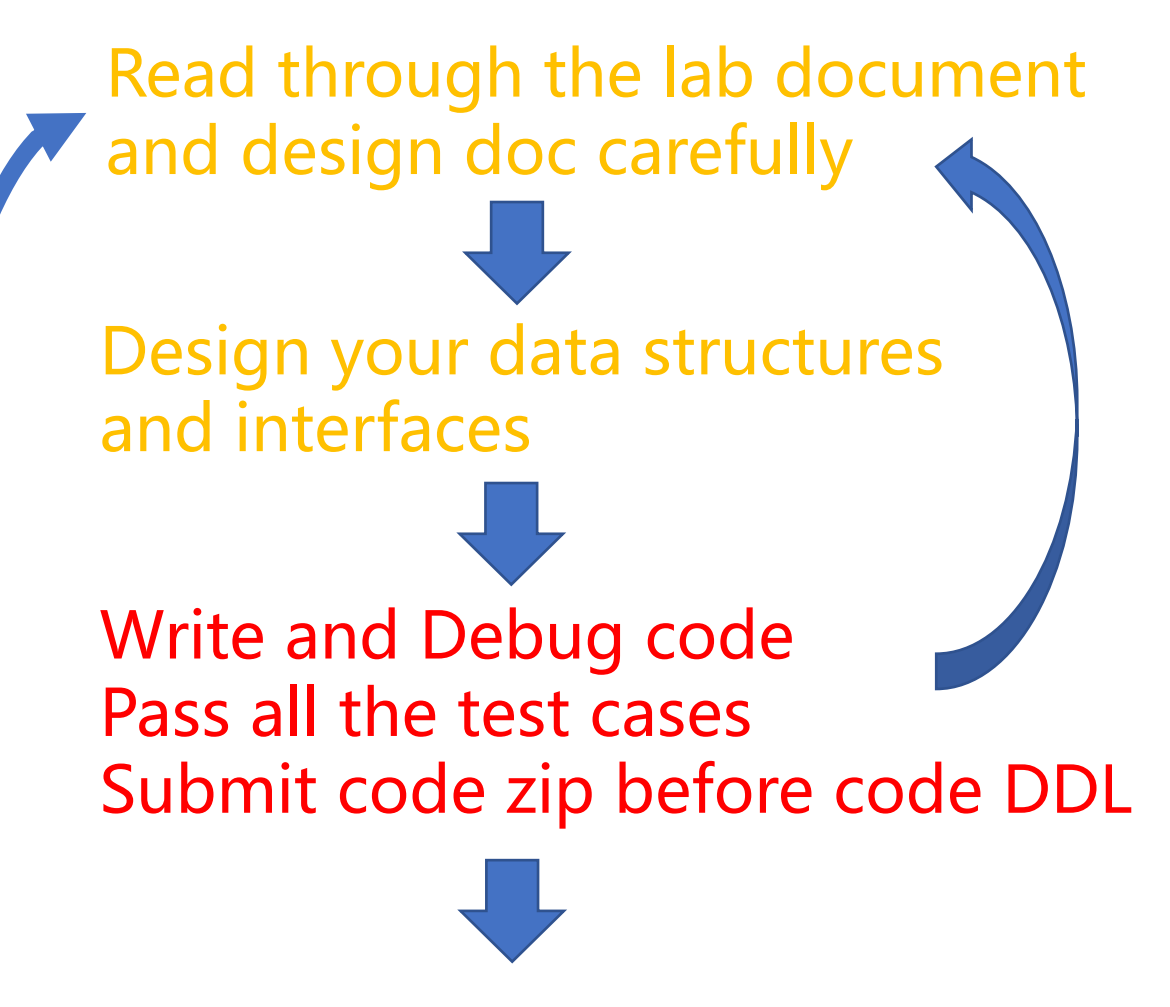

Answer the questions in design doc submit it before design doc DDL

#### Q :How to survive? PintosBook long, but helpful

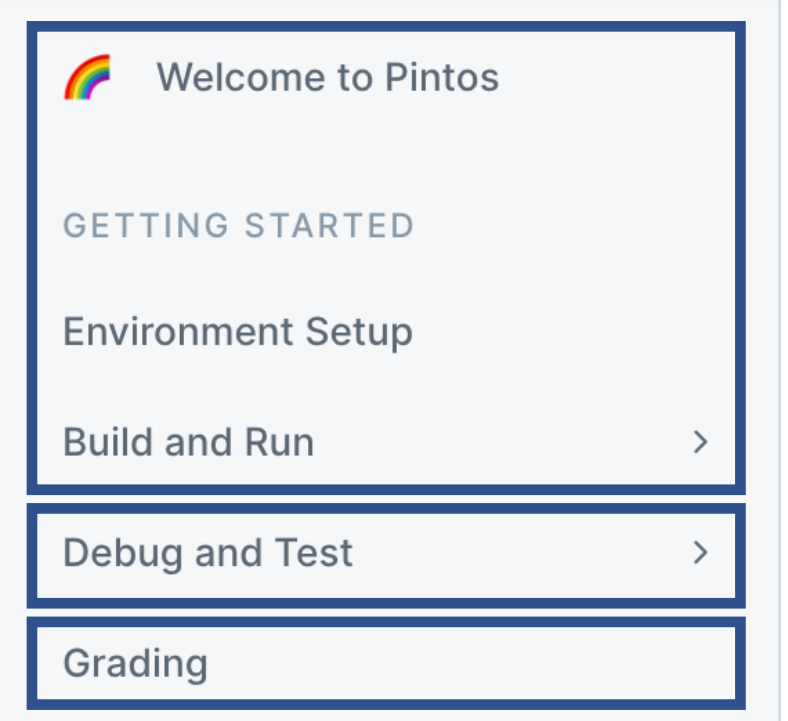

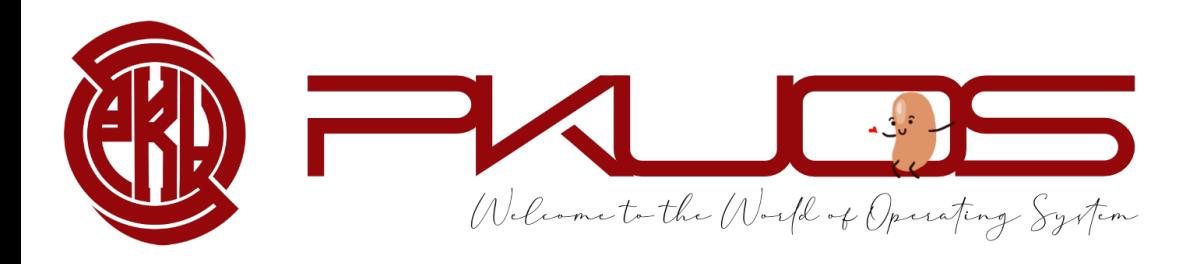

Set up you local development environment.

Look through it and look back if needed.

Important, read it carefully.

## Q :How to survive? PintosBook

#### PROJECT DESCRIPTION

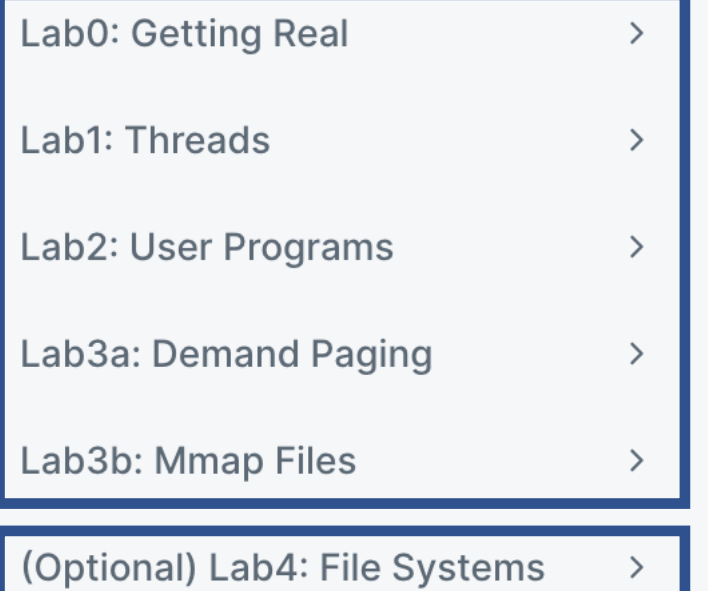

Welcome to the World of Operating System

Look through it before each TA Session.

Read it carefully during implementation.

Optional but rewarding Lab4.

## Q:How to survive? PintosBook

#### **PKUOS - Pintos**

Pintos source browser for PKU Operating System course **Main Page** Data Structures Files  $\blacktriangledown$ ts going. **File List** Here is a list of all files with brief descriptions: ters.  $\blacksquare$  src devices examples [IntrList]. **niesys**  $\Box$  lib t List, 2000.  $\blacksquare$  tests  $\blacksquare$  threads userprog  $\blacktriangleright$   $\blacksquare$  utils

**APPENDIX** 

Code Guide

4.4BSD Scheduler

C Standards

**Project Documentation** 

**Development Tools** 

Bibliography

**Code Browser** 

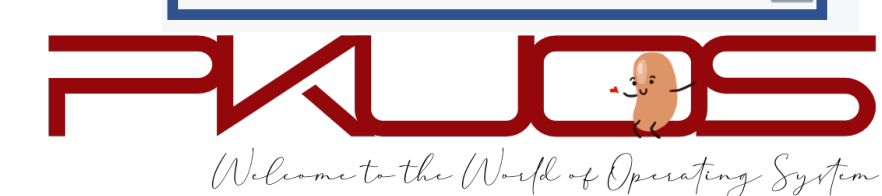

#### Q :How to survive? Your kind TA fat, but helpful

#### Learn to ask questions.

Do not be shy, ask in class, in office hour or in the Piazza.

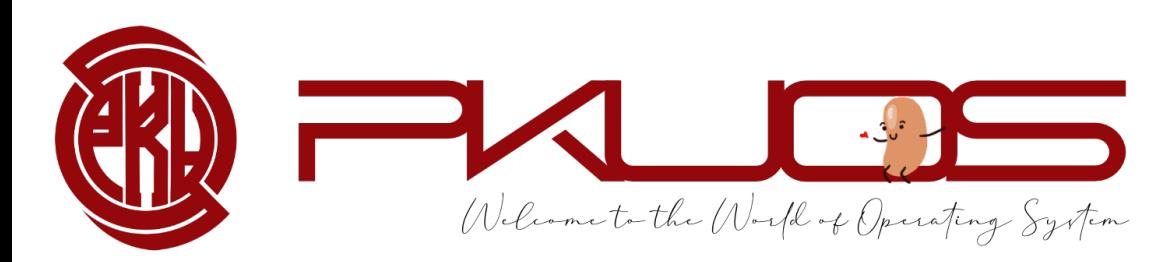

#### But … … your TAs are not your personal assistants.

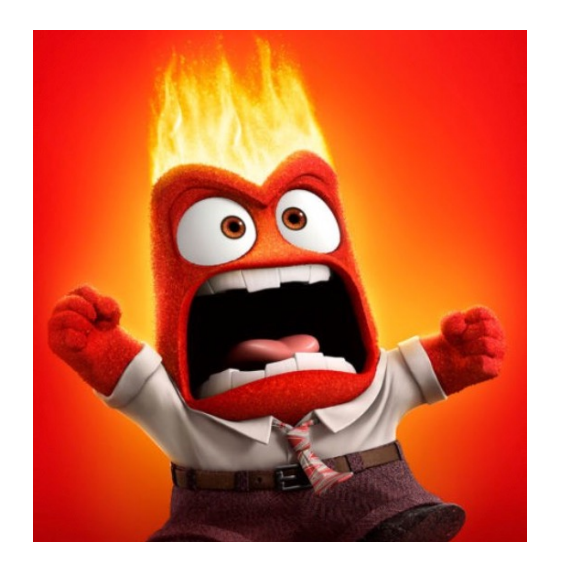

- $\triangleright$  "My program crashed."
- $\triangleright$  "What does this error mean?"
- $\triangleright$  "I failed xxx testcase."
- $\triangleright$  "My computer can not boot."

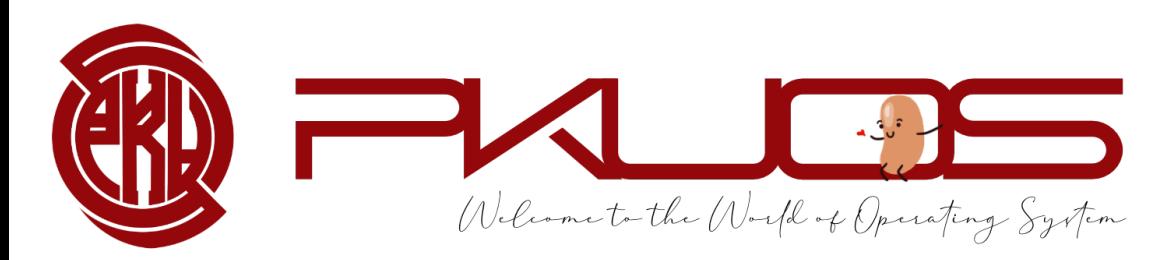

#### Think twice, Ask once.

#### $\triangleright$  How to ask questions the

#### $\triangleright$  RTFM (Read The Fucking

#### ▶ STFW ( Search The Fuckine

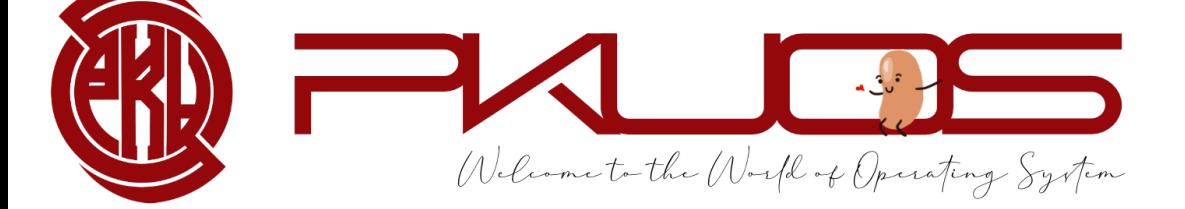

#### Think twice, Ask once.

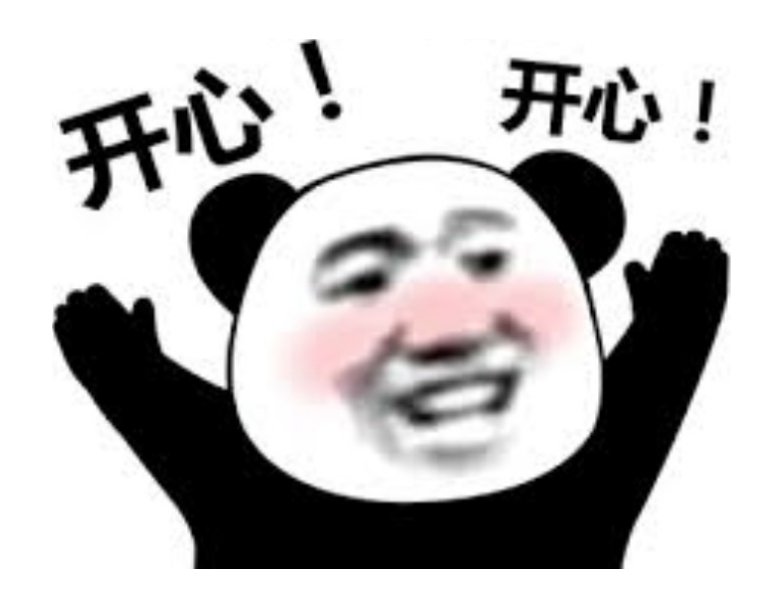

- $\triangleright$  "I encounter xxx under xxx condition."
- Ø"Google says xxx, StackOverflow says xxx, Document says xxx, but yyy."
- $\triangleright$  "Hey, fat TA, I found xxx and I think you do not know about it !"

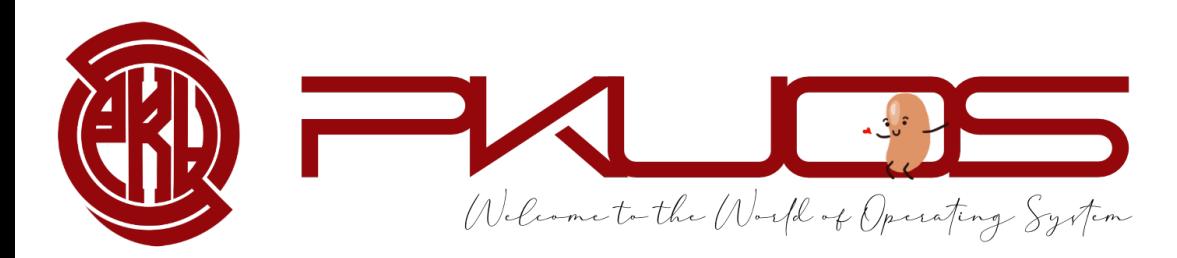

# Q :How to survive? Goo Use Version Control tool -

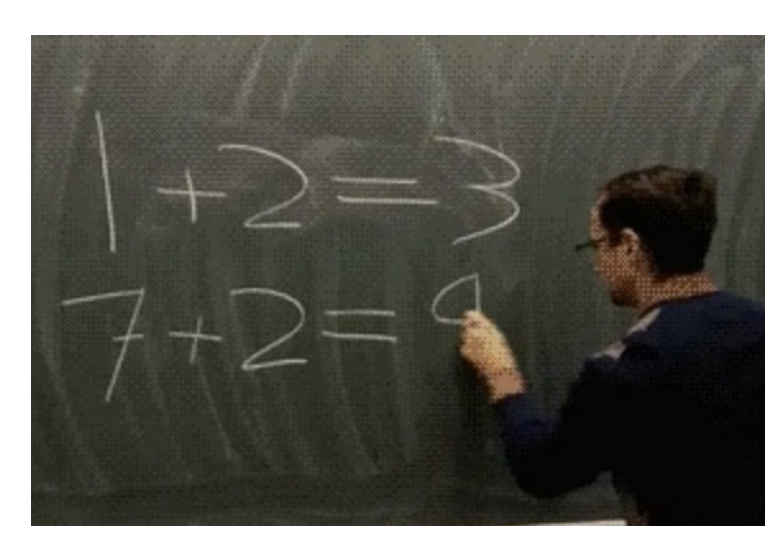

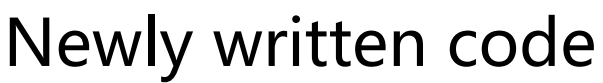

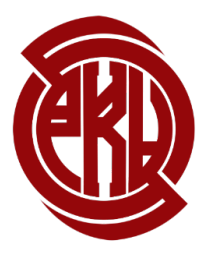

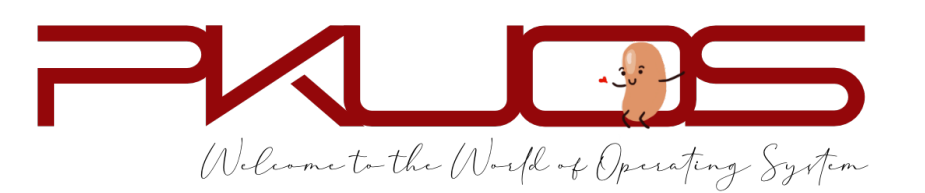

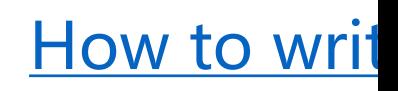

A week later

Q :How to survive? Good habits Write **concise** but **good** comments.

 $\triangleright$  Summarize the function in one sentence first.

- Ø Pre-condition: input constraints (You may ASSERT these constraints)
- Ø Post-condition: return value, exception (kernel panic)

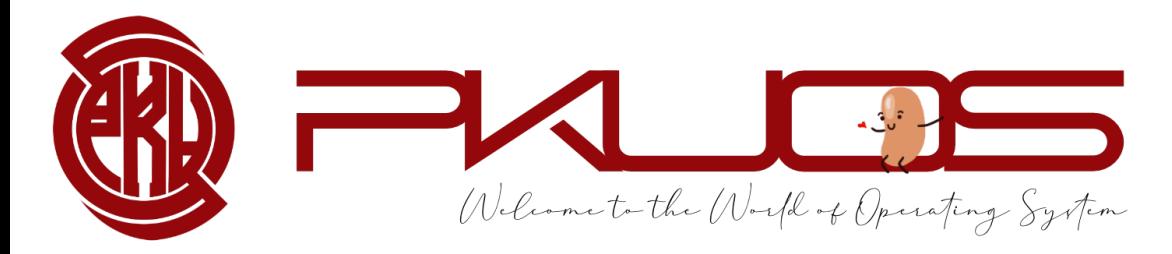

missed comments (you can only omit the comment if the code is self-explained)

2 each, up to 10

Q :How to survive? Good habits

#### Module and Abstraction.

 $\triangleright$  A function should (only) do one thing clean

Ø A function more than 100 LOC warning

 $\triangleright$  A function more than 200 LOC Something may go wrong

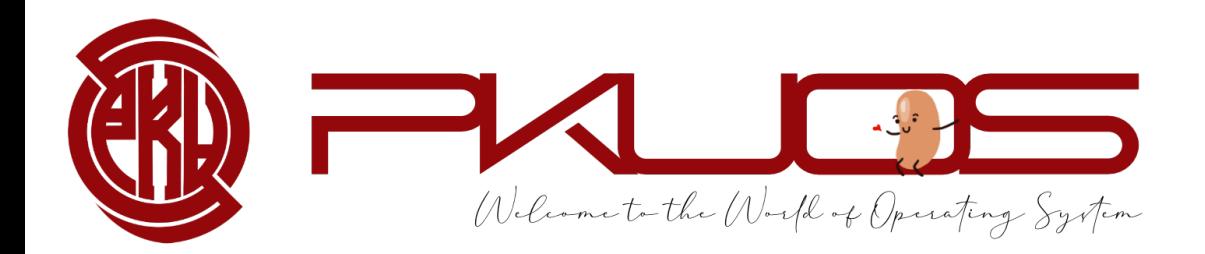

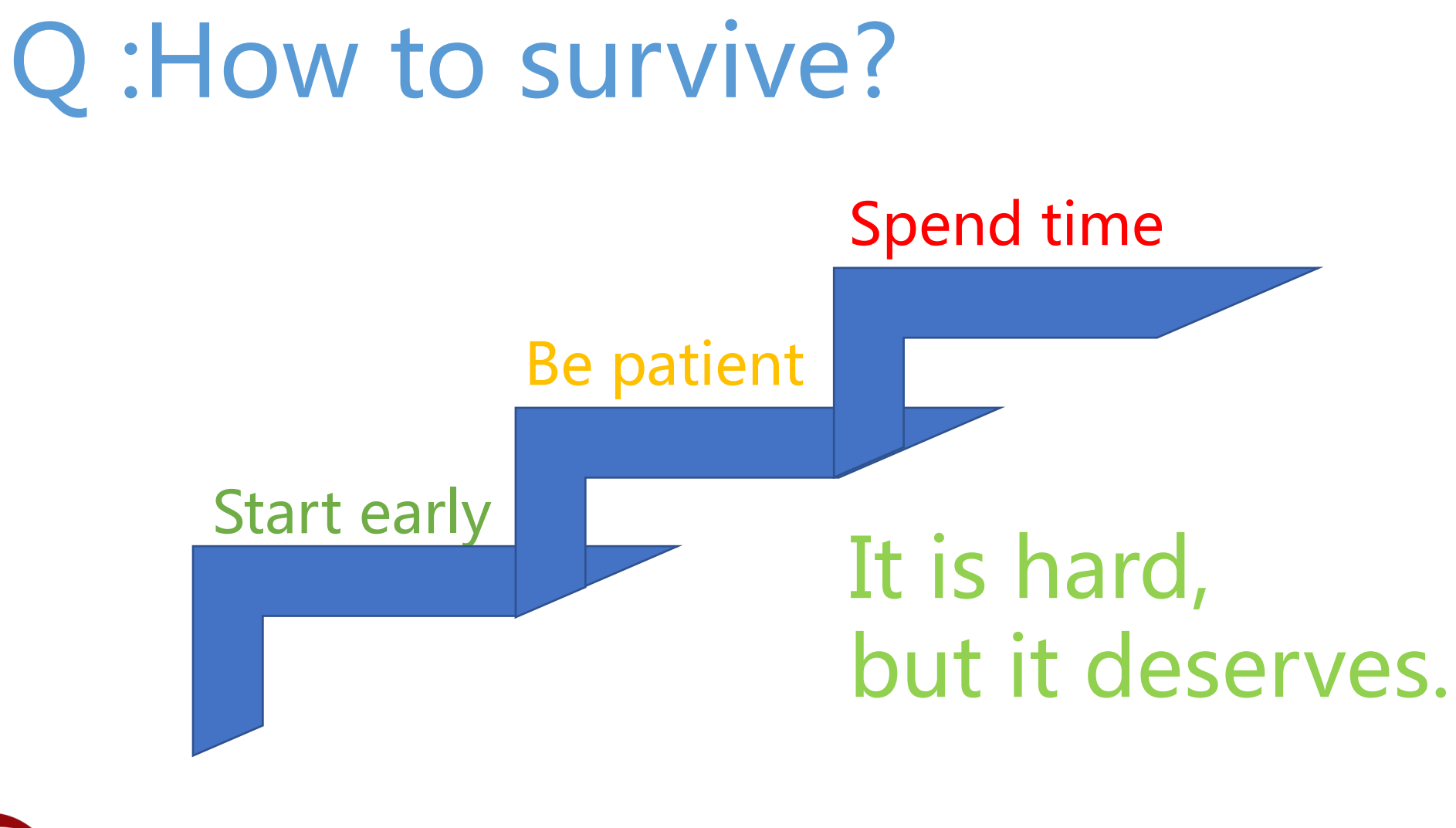

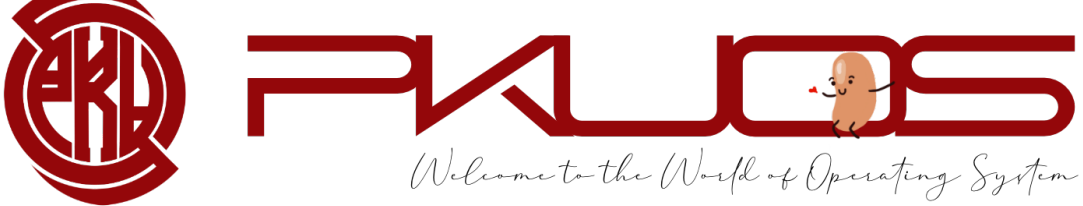

# Lab0 FAQs

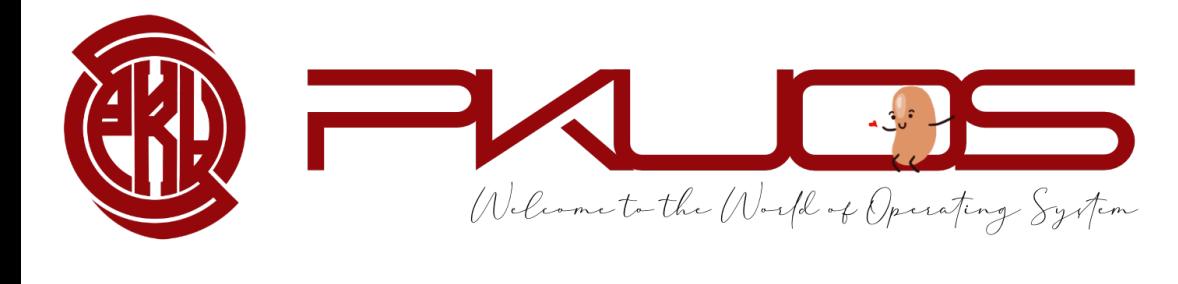

#### Booting Pintos

#### Physical Address Space

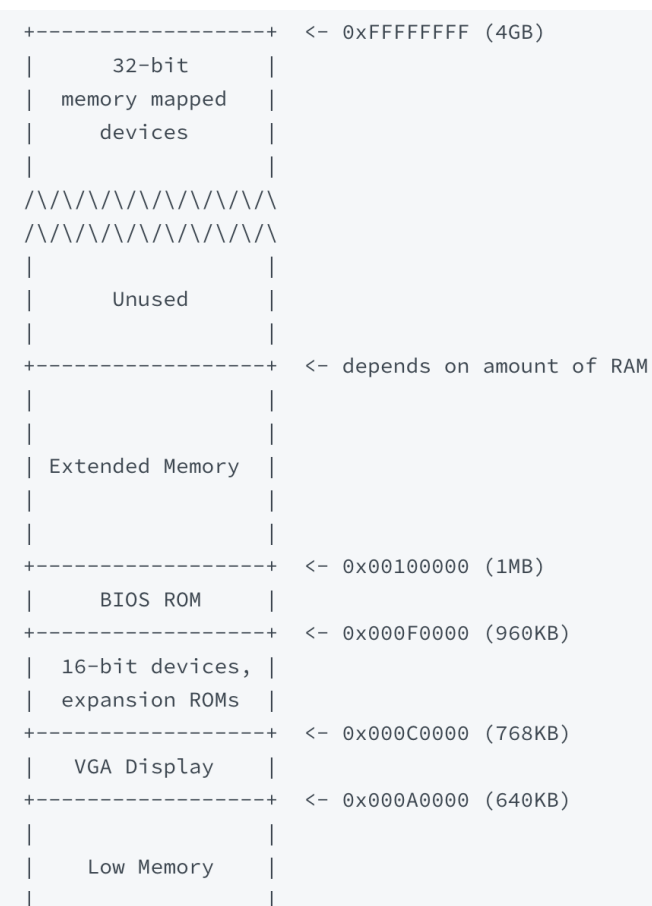

----------------+ <- 0x00000000

#### 4GB physical address space == 4GB RAM ?

Pintos hda1 Loading............ Kernel command line: Pintos booting with 3,968 kB RAM... 367 pages available in kernel pool. 367 pages available in user pool. Calibrating timer... 32,716,800 loops/s. Boot complete.

#### You can even set the RAM size in pintos options.

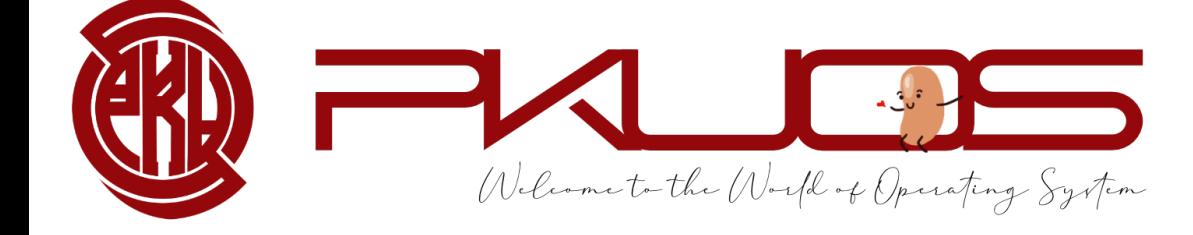

#### Booting Pintos<br>This MBR code is usually referred to as a boot loader.

#### Physical Address Space

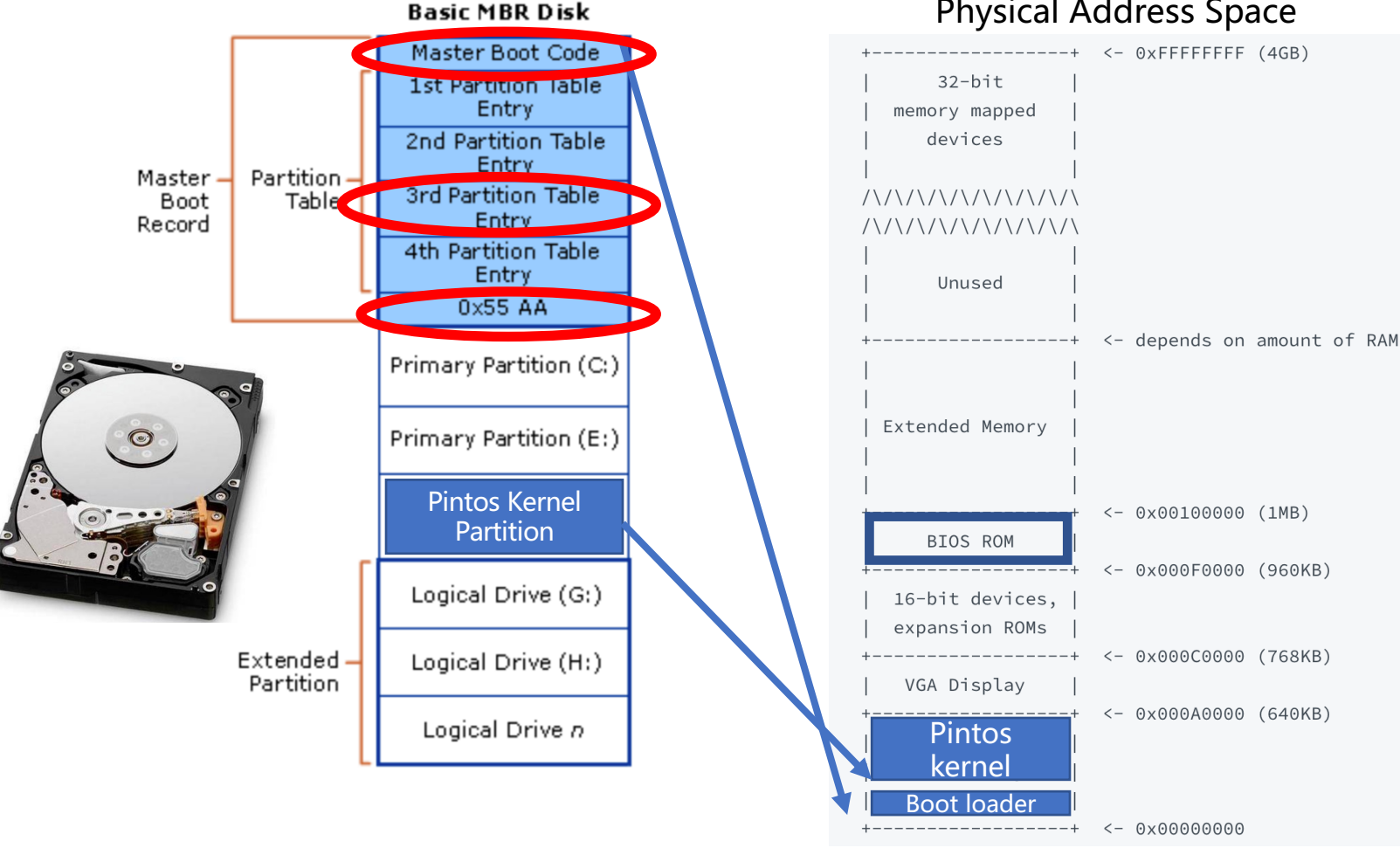

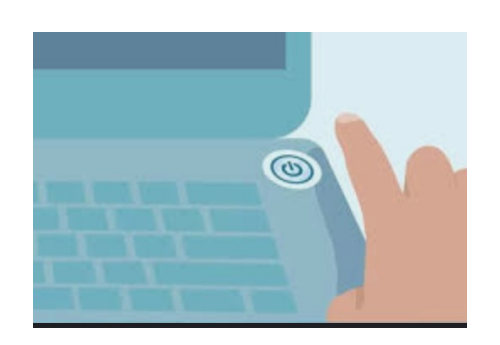

Hard-wired by the hardware

The real-world booting process can be much more complicated

GRUB, UEFI, … …

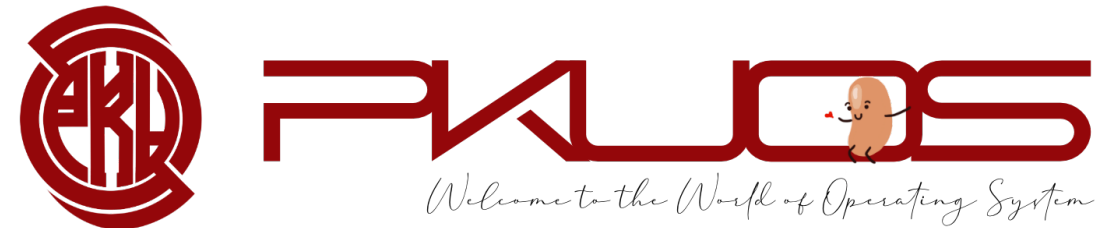

#### X86 Mode (history legacy)

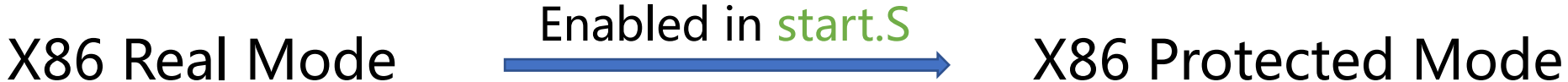

- $\geq 16$ -bit Instructions and Registers
	- AX, BX, CX, DX, SI, DI, BP, SP
- $\geq$  20-bit Memory Address Space (Up to 1MB)

16-bit segment registers

CS, DS, SS, ES, FS, GS

PAddr =  $SEG \leq 4 + Operand$ 

- $\geq$  32-bit Instructions and Registers EAX, EBX, ECX, EDX, ESI, EDI, EBP, ESP
- $\geq$  32-bit Memory Address Space (Up to 4GB)

Reserved segment registers, but for protection

Address translation enabled

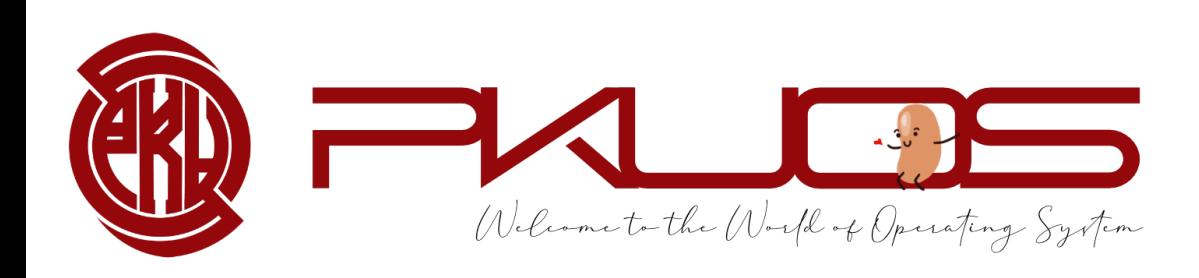

#### Conclusion

#### $\triangleright$  Why Pintos?

- Design and Implementation
- Read, Design, Write, Debug the code
- $\triangleright$  What will you do in the projects?
	- Projects Map
	- Typical workflow

#### $\triangleright$  How to survive the projects?

- PintosBook
- Ask questions
- Good habits
- Good attitude

ØLab0 FAQs: Booting Pintos, X86 mode

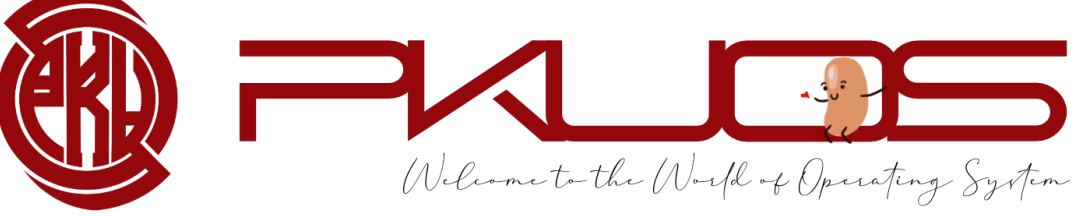

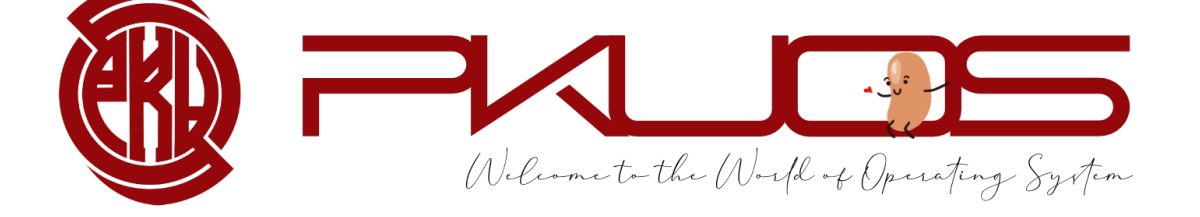

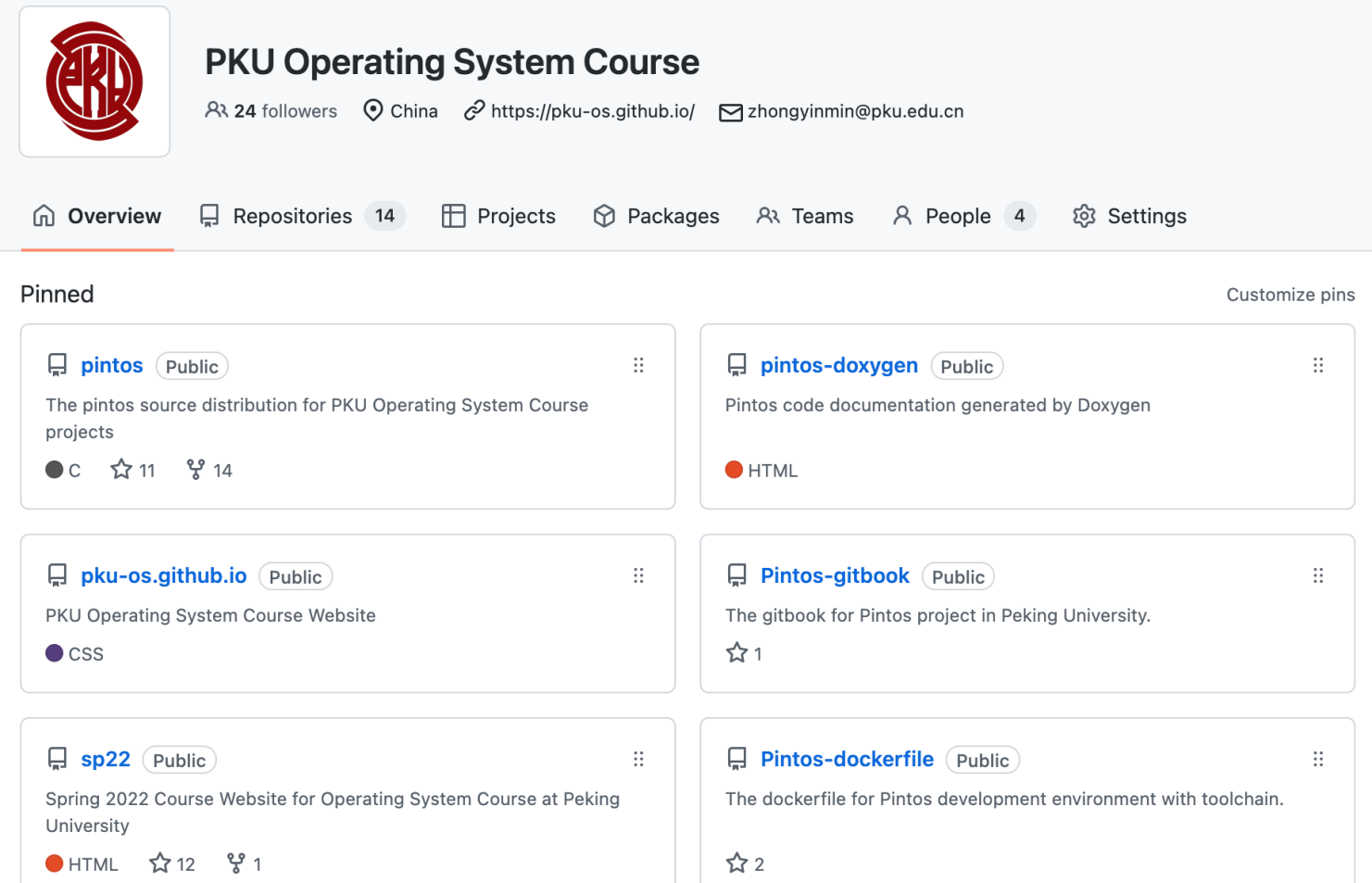

https://gitl